## SAP ABAP table /CUM/BAPI\_CUI\_AUSP {CU: Classification output for CU instances}

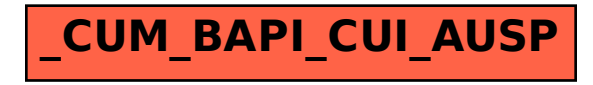